## CS 318 Mass Changes to RE-FX Master Data

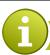

## THE EASY & CONVENIENT WAY TO MAKE MASS CHANGES TO YOUR MASTER DATA

In your day-to-day work, you want to make changes to your master data. However, given the vast amount of data in your system, you need a tool that will allow you to make such changes as quickly as possible. A key consideration here is that the tool must be easy and convenient to use.

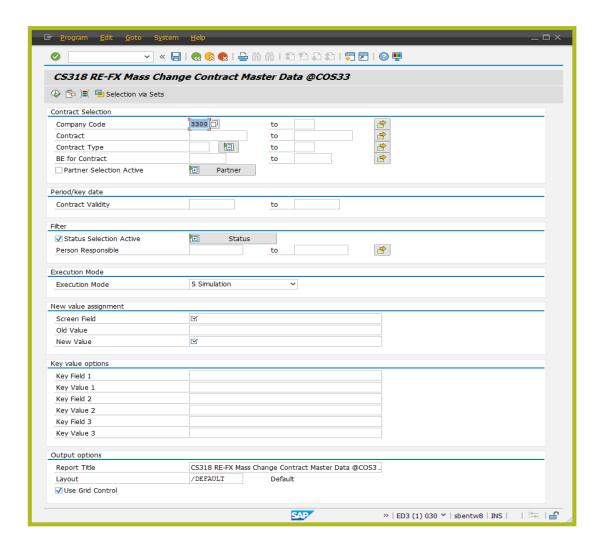

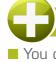

## **HOW YOU CAN BENEFIT FROM THIS INSTANT RE-FX SOLUTION**

- You can use this tool to change fields in real estate objects and contracts.
- You can use program parameters to specify which fields you want to change.
- You can use the simulation run to verify and select which master data objects you want to change.
- All processing steps are logged so that you can reproduce your actions at any time.

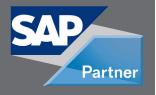

Add-Ons for

MANAGEMENT

## DOWNLOAD THIS ADD-ON IMMEDIATELY THROUGH OUR CONSOLE

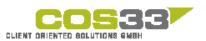

Baarerstrasse 77 6300 Zug Switzerland +41 79 340 52 92 info@cos33.com